# Google<sup>™</sup> 10 10

# What's Hot in Java for App Engine

Toby Reyelts
Don Schwarz
May 19, 2010

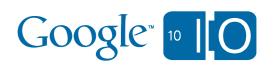

#### Ask questions and take notes

View live notes and ask questions about this session at:

http://bit.ly/appengine6

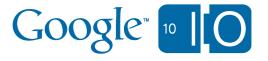

#### Agenda

Java support: one year later

- Dance Dance Robot
  - Demo
  - Code study
- Improvements
  - New functionality
  - Performance optimizations
  - Improved compatibility

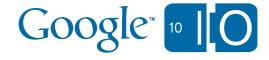

#### App Engine for Java: one year later

- We host 100,000 Java applications
  - Over 1/3rd of all App Engine apps
- We serve 1000s of requests per second
  - Also host many applications with large traffic spikes
    - e.g. Gigya Socialize

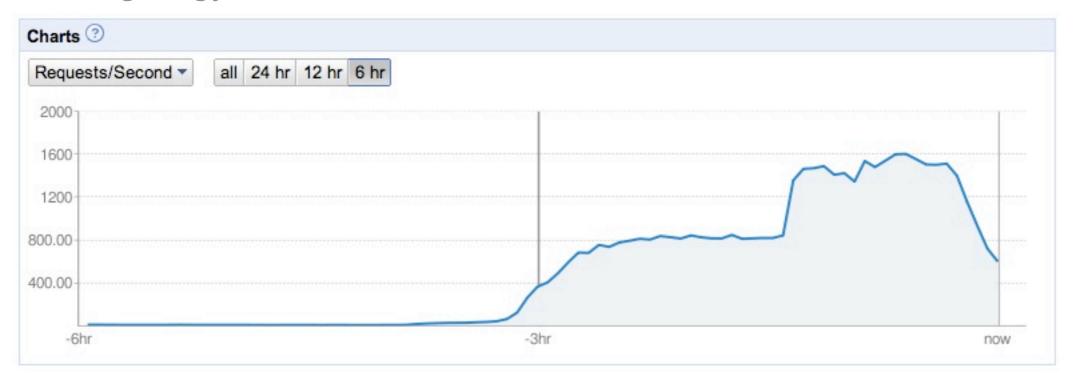

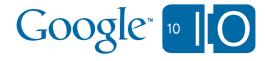

### Demo

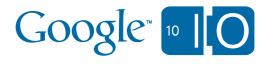

## Game Design

Transport

Server (App Engine)

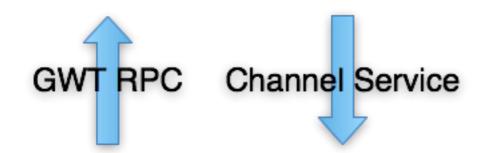

Client (Google Web Toolkit)

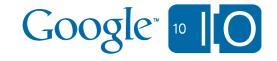

#### Game Design

#### Task Queues

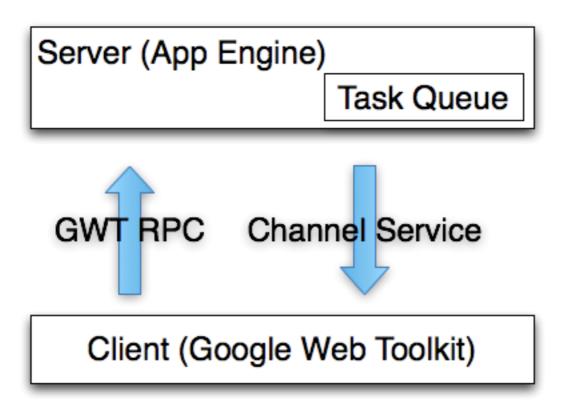

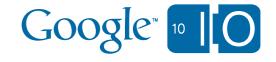

#### Game Design

Storage

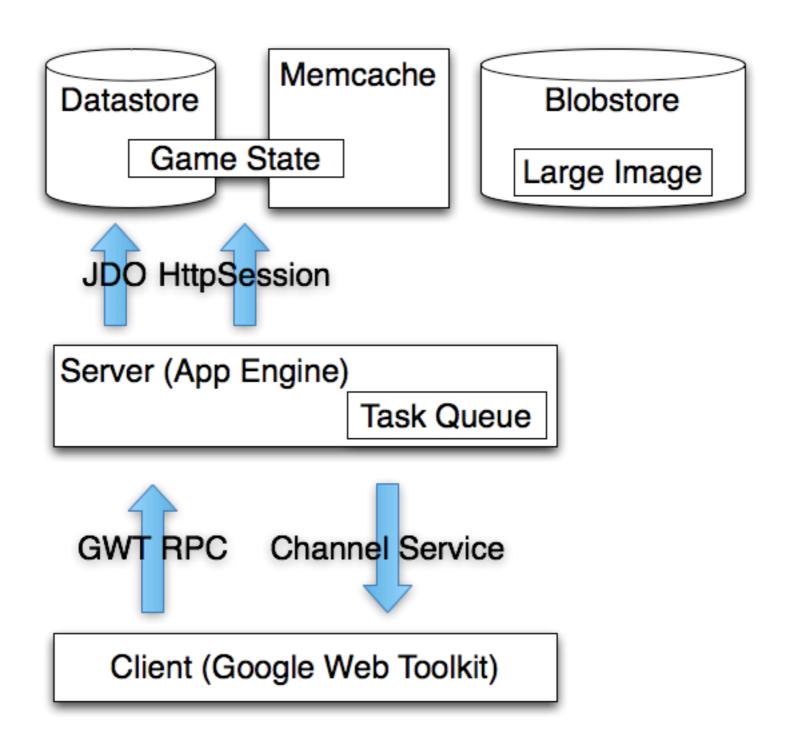

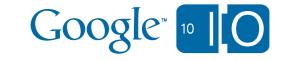

#### **Channel Service**

Asynchronous Server ← Client Communication

- Channel-based
- Bi-directional
- Server
  - Send messages via ChannelService object
  - Receive messages in a web hook
- Client
  - JavaScript library
  - Receive server messages in a callback
- Built on Gmail chat client (Google Talk)

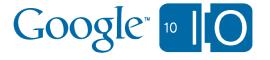

#### Channel Service Server API

```
/**
 * ChannelService allows you to manage two-way connections
 * with clients.
 * /
public interface ChannelService {
  /**
   * Creates a channel associated with the provided applicationKey
   * /
  String createChannel(String applicationKey);
  /**
   * Sends a ChannelMessage to the client.
   * /
  void sendMessage(ChannelMessage message);
  / * *
   * Parse the incoming message in request. This method
   * should only be called within a channel webhook.
   * /
  ChannelMessage parseMessage (HttpServletRequest request);
```

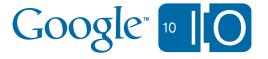

# Channel Service Client API

#### Languages

- JavaScript
- Java (Google Web Toolkit)

#### Sample code

```
var channel = new wnd.goog.appengine.Channel(channelId);
var socket = channel.open();

socket.onopen = function(event) {
    // socket is now fully functional
};

socket.onmessage = function(event) {
    // handle string msg (event.data)
};

socket.send(msg);
```

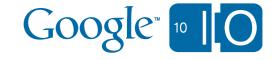

#### Task Queue Service

- Allows you to do work in the background
  - Up to 50 requests/sec of offline requests
- Works in DevAppServer
  - Automatic execution at specified rates
  - Can see individual tasks and execute manually
- Tasks can take part in a datastore transaction
  - Enqueue a task only when a commit succeeds

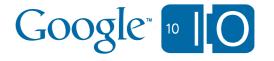

#### **Blobstore Service**

- Allows users to upload large files
- File upload handled by our infrastructure
  - You get a callback with a blob reference
  - Can query, delete existing blobs
- Blobs can be served back to the user (streaming)
  - Or retrieved a chunk at a time programatically
- Images API can take blobs as input source
  - Useful for thumbnailing user-provided images

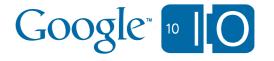

#### **Appstats**

- Easy to use profiling of API calls for perf tuning
- In Java, uses ApiProxy wrapper technique
  - Mentioned in last year's Google I/O session
- Stores API call data to memcache
- Built-in servlet renders results and timing stats

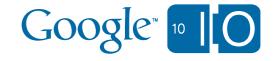

# New functionality

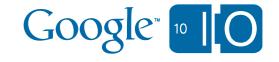

#### Datastore improvements

- Cursors
  - Can iterate over results across HTTP requests
  - No more 1000 query limit
- Bulk ID allocation
  - Makes bulk upload feasible
- Opt-in to eventual consistency
  - Can speed up queries if stale data is good enough
- Statistics
  - Admin Console graphs of entity counts, sizes
  - Can be queried programmatically also
- Many JDO/JPA improvements

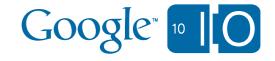

#### **URLFetch** improvements

- Deadlines are now configurable
  - Up to 10 secs per request
- Asynchronous API calls
  - Make up to 10 simultaneous calls from each request
  - Future-based API:
    - Future<HTTPResponse> fetchAsync (HTTPRequest)
  - Other APIs will expose asynchronous APIs in the future

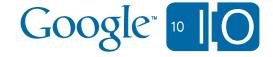

#### Better integration through web hooks

- XMPP API
  - Can send and receive XMPP messages
- Incoming email
  - Receive email as an HTTP callback
- Google Wave API v2
  - Allows active Wave robots as well as passive

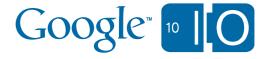

#### Unit testing support

- Run unit tests using local API implementations
- Unit testing infrastructure in a separate jar
  - -appengine-testing.jar
  - Configures ApiProxy to discover API impls on classpath
- TestConfig classes let you configure each API
  - Datastore disk usage disabled by default
  - Easily specify max memcache size

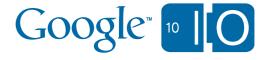

## Performance optimizations

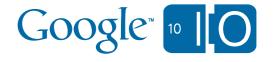

#### Precompilation

- Process application bytecode at deployment time
  - Allows many Java libraries to work in our sandbox
  - Saves time during loading requests
  - Opportunity for more expensive optimizations

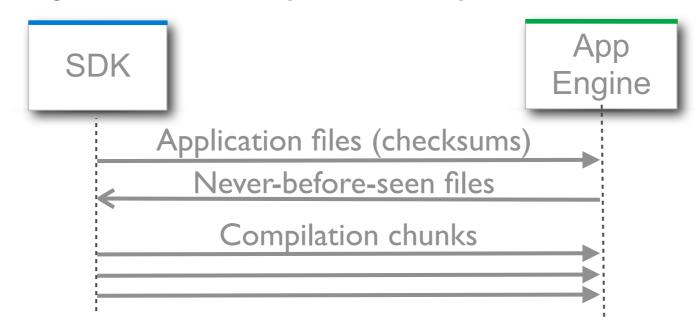

- Occasionally need to re-process bytecode for all apps
  - Process each unique file only once
  - Total bytecode: only ~35 GB

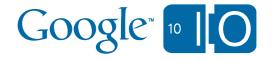

#### Precompilation results

Loading request latency (before and after)

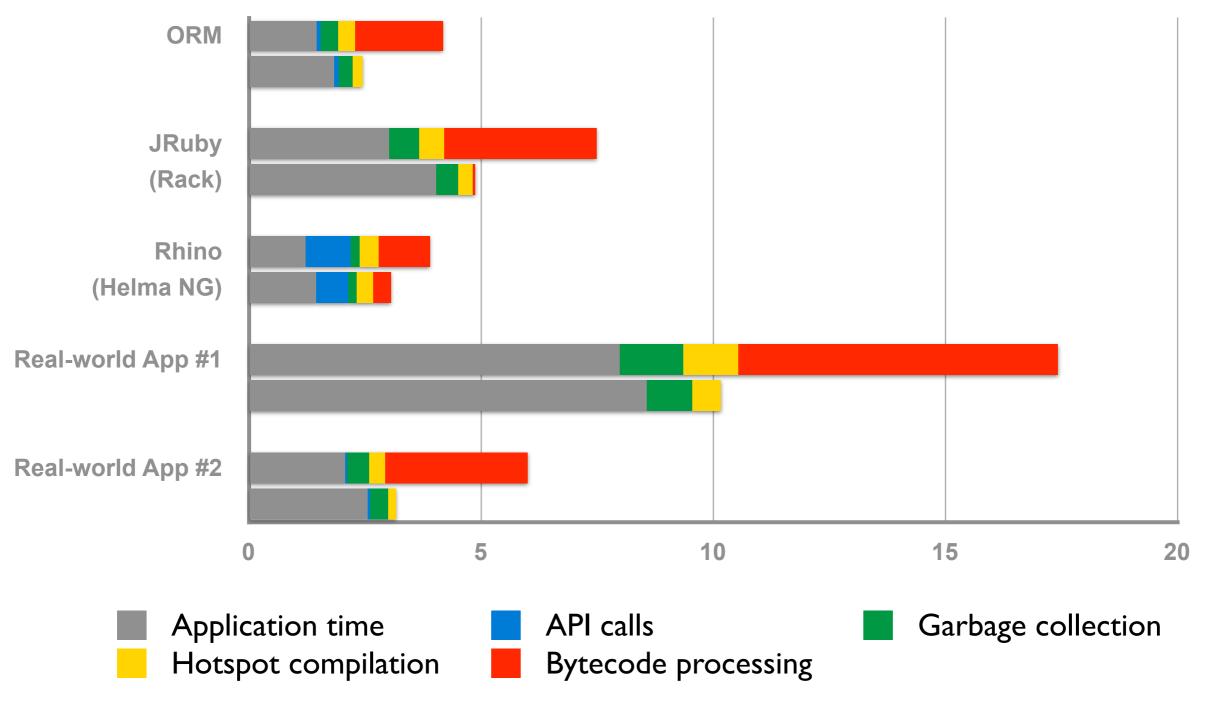

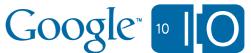

#### Reflection Optimizations

- Big improvements
  - Caching reflection access checks
  - Failure can be expensive
- Sample Grails app
  - 11K (!) reflective methods calls in loading request
  - 50% against three methods
- Conclusion
  - 10% faster startup for Groovy and JRuby

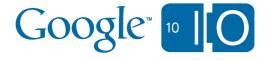

#### **Reflection Performance Part 1**

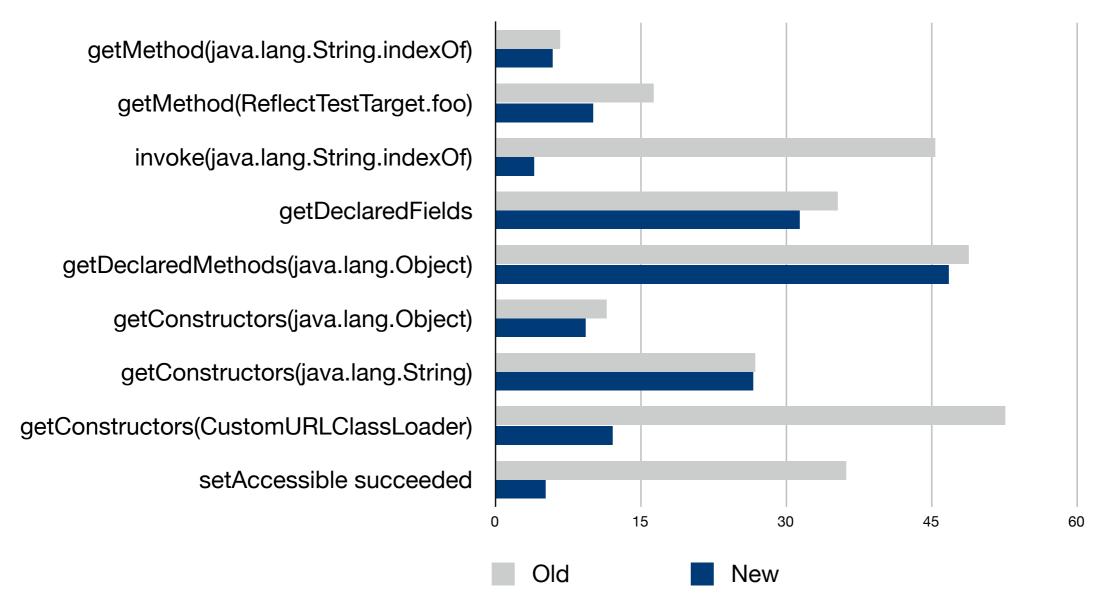

#### **Reflection Performance Part 2**

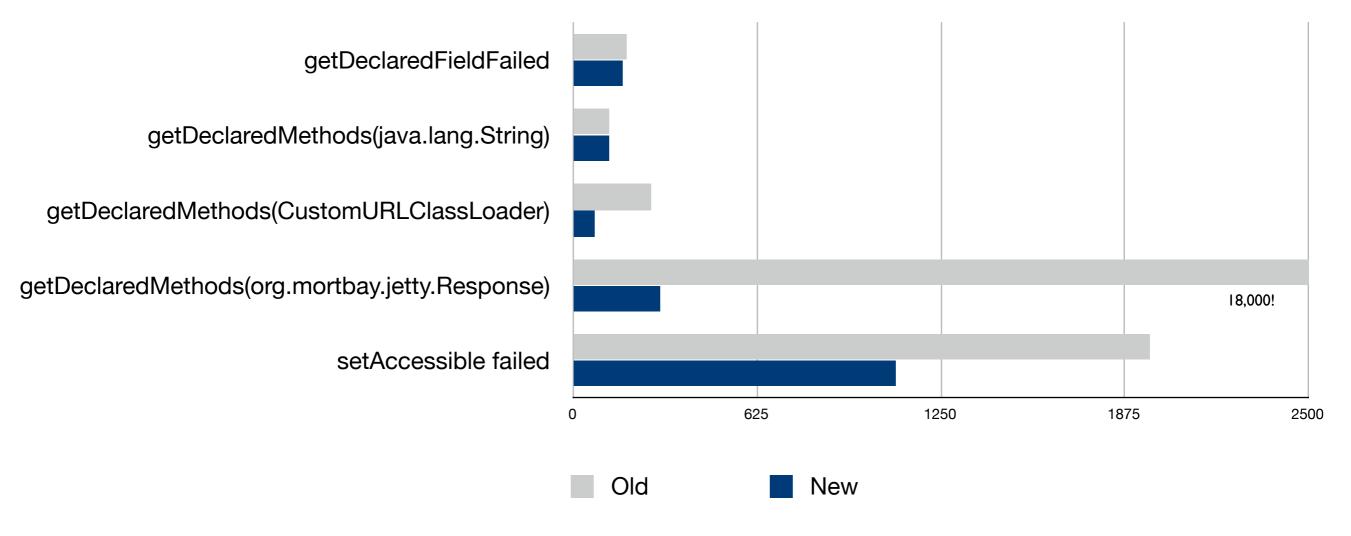

#### Future performance improvements

- API call and I/O latency
  - Much faster memcache calls
- Reduced JIT and GC time
  - Improved parallelization
- Reserved instances
  - Dedicated JVMs to reduce loading requests
  - Will cost money, details coming soon
  - Grants greater visibility into use of JVMs

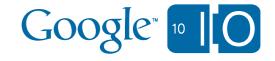

# Improved Compatibility

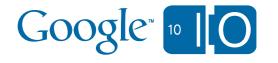

#### Opened up more of the JRE

- Libraries
  - JAXB (javax.xml.bind)
  - StAX (javax.xml.stream)
  - XPath (javax.xml.xpath)
- Additional classes
  - javax.annotation.Resource
  - javax.annotation.Resources
  - java.util.zip.ZipConstants
- Many inner classes required for serialization

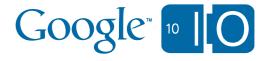

#### More supported libraries

- Just to name a few
  - Hessian (4.0.6)
  - JDOM (1.1)
  - Jersey (1.1.5)
  - MyFaces (2.0.0)
  - OpenAMF
  - PureMVC
  - Restlet (2.0M5)
  - Struts 2
  - Tapestry (5.1)
  - VRaptor (3)
  - Vaadin (6.1)
  - Wicket

**—** ...

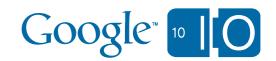

#### DevAppServer Sandbox Emulation

- New
  - WhiteList enforced
    - Works for reflection, too.
  - Reflection permissions enforced
- How?
  - Bytecode instrumented by JVM agent
  - Runtime shim modifies app behavior
- All perfect then?
  - Unfortunately still a few corner cases

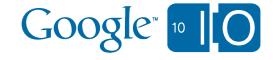

#### Resources

- Speakers:
  - Toby Reyelts < tobyr@google.com>
  - Don Schwarz <schwardo@google.com>
- Questions and notes:
  - <a href="http://bit.ly/appengine6">http://bit.ly/appengine6</a>
- Demo source code:
  - http://code.google.com/p/dance-dance-robot
  - <a href="http://dance-dance-robot.appspot.com">http://dance-dance-robot.appspot.com</a>

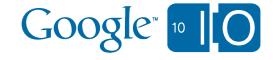

# Google<sup>m</sup> 10 10